# SQL - DML 1

#### Fabien Coelho Mines Paris – PSL

### 1 Présentation de la base comics

La base comics présentée figure [1](#page-0-0) regroupe un ensemble de tables ou vues décrivant une bibliothèque de bandes dessinées.

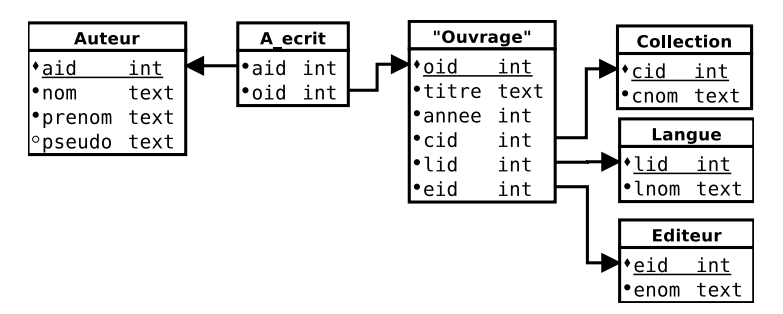

<span id="page-0-0"></span>Figure 1 – Structure de la base comics

Les relations que vous utiliserez dans cette séance de travaux pratiques sont les suivantes : auteur nom, prénom et pseudonyme des auteurs (dessinateurs, scénaristes. . .)

par exemple Laurent Chabosy dit Lewis Trondheim

collection nom des collections

par exemple Astérix, Donjon

langue les langues (anglais, français. . .)

par exemple en\_US, fr\_FR

editeur les éditeurs de bande dessinées

par exemple Dargaud, L'association

a\_ecrit lien entre les auteurs et les ouvrages

attention, il y a éventuellement plusieurs auteurs par ouvrages !

ouvrage avec leur titre, année de publication, langue, collection et éditeur par exemple Astérix le gaulois

Les attributs sont nommés de manière à éviter les ambiguïtés.

# 2 Conseils pratiques

Développez vos requêtes dans un éditeur tel emacs ou gedit qui comprend la syntaxe SQL. Exécutez vos requêtes par copier-coller vers l'interface psql connectée à la base comics sur pagode, puis soumettez-les à l'interface de correction en ligne. Documentation en ligne : [http:](http://www.postgresql.org/docs/current/) [//www.postgresql.org/docs/current/](http://www.postgresql.org/docs/current/)

## 3 Requêtes simples

Afficher toutes les informations sur toutes les langues.

- Afficher les noms des collections par ordre alphabétique.
- Afficher les noms des auteurs dont le prénom est Albert par ordre alphabétique.

Afficher les titres et années des ouvrages publiés entre 1973 et 1974, par ordre alphabétique.

5 Afficher les titres des ouvrages en langue en US par ordre alphabétique.

Afficher les titres des ouvrages auxquels a participé Greg (pseudo), par ordre alphabétique.

 Afficher les noms des collections auxquelles a participé Greg par ordre alphabétique (attention, une collection ne doit apparaître qu'une seule fois).

 Afficher les titres et années des ouvrages de l'éditeur Casterman à partir de 1970, avec les ouvrages les plus récents en tête.

 Afficher les titres et noms des auteurs des ouvrages en langue anglaise, par ordre alphabétique des titres.

### 4 Requêtes plus avancées

Afficher le nombre de collections.

- Afficher le nombre d'auteurs.
- Afficher le nombre d'éditeurs.
- Afficher le nombre d'ouvrages.
- Afficher l'année de publication de l'ouvrage le plus anciens et celle du plus récent.

Afficher l'année de publication moyenne et l'écart type (déviation standard).

Afficher longueur moyenne (en nombre de caractères) des titres.

 Afficher nom des collections et leur nombre d'ouvrages, par ordre decroissant des nombres puis par ordre alphabétique.

 Afficher pour chaque nom d'auteur, son nombre d'éditeurs différents, par ordre décroissant du nombre puis alphabétique des noms d'auteurs.

 Afficher pour chaque nom d'éditeur, son nombre d'auteurs différents, par ordre alphabétique des noms d'éditeurs.

 Afficher pour chaque année le nombre d'ouvrages de la série Donjon, en ordre chronologique inverse.

 Afficher pour chaque décennie son nombre d'ouvrages (histogramme, les années 1970 à 1979 sont notées 1970), par ordre chronologique des décennies.

 Afficher pour chaque nom d'auteur son nombre d'ouvrage, en ordre décroissant des quantités et par ordre alphabétique.

 Afficher pour chaque nom d'éditeur le nombre d'ouvrages, en ordre décroissant des quantités et par ordre alphabétique.

 Afficher pour chaque nom d'éditeur le nombre d'ouvrages, en ordre décroissant des quantités et par ordre alphabétique, uniquement pour ceux qui ont publié au moins 10 ouvrages.

 Afficher les noms des collections publiées chez plusieurs éditeurs, et leur nombre d'éditeur différent, par ordre alphabétique.

 Afficher pour chaque nom d'auteur d'un ouvrage, le nom de leurs co-auteurs (distincts d'eux-même), par ordre alphabétique.

Composé avec LATEX, document révision 4370